# Cheatography

## MATLAB Repo Cheat Sheet by [\[deleted\]](http://www.cheatography.com/deleted-52740/) via [cheatography.com/52740/cs/14288/](http://www.cheatography.com/deleted-52740/cheat-sheets/matlab-repo)

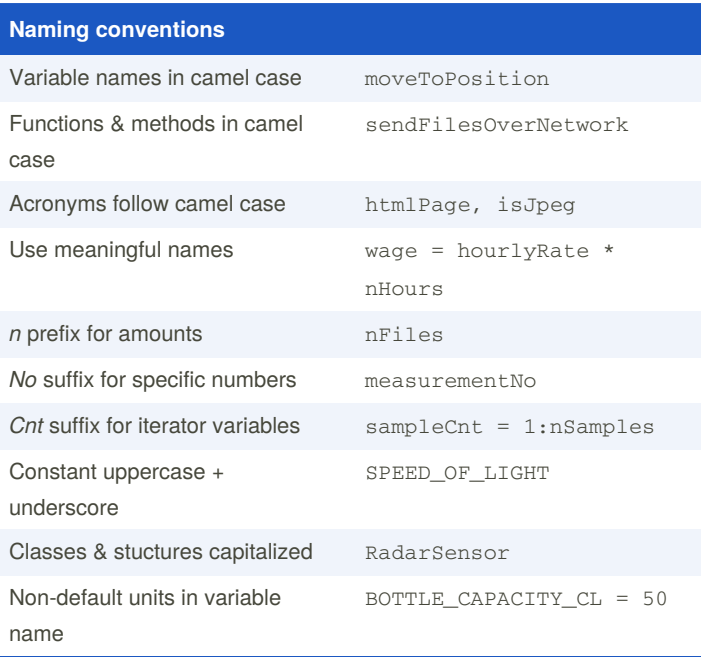

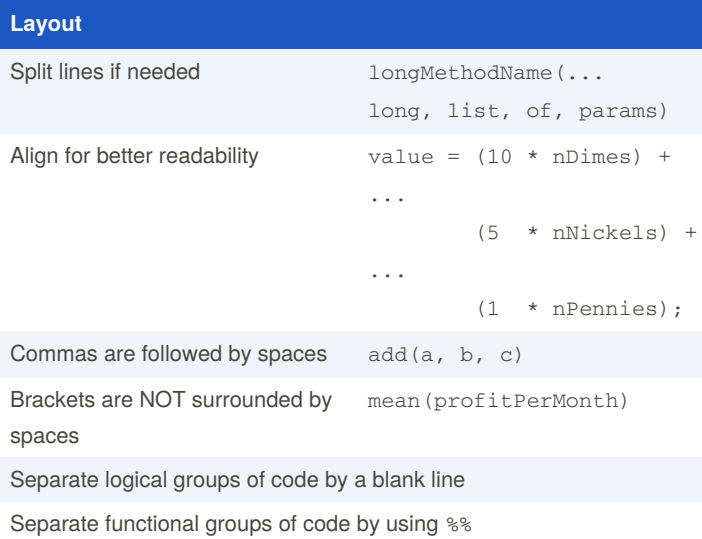

52740/

By **[deleted]** [cheatography.com/deleted-](http://www.cheatography.com/deleted-52740/)

Not published yet. Last updated 18th January, 2018. Page 1 of 2.

Sponsored by **CrosswordCheats.com** Learn to solve cryptic crosswords! <http://crosswordcheats.com>

## Cheatography

### MATLAB Repo Cheat Sheet by [\[deleted\]](http://www.cheatography.com/deleted-52740/) via [cheatography.com/52740/cs/14288/](http://www.cheatography.com/deleted-52740/cheat-sheets/matlab-repo)

#### **Best practices**

Write code as functions when possible

The main role of scripts is in development because they provide direct visibility of variables. Functions modularize computation by using internal variables, and tend to be cleaner and more flexible. It is also much easier to manage changes if code appears in only one file.

#### Don't (always) use clear all

Whenever Matlab meets new code it pre-compiles it, making reruns faster. Make sure you don't use clear all when you meant to use clear - the former not only clears variables but also the pre-compiled code.

#### Helper functions

A single .m file can contain multiple functions. Although only the first function is exposed, this allows for better structuring and reuse of the code.

#### **Subfunctions**

It's possible to nest functions, allowing for better structuring while strongly associating the subfunction with it parent.

#### **Comments**

Write comments only when needed

For comments after code, prefix SAMPLE\_FREQ = 3e9 % Hz '␣␣%␣'

```
Align for better readability var = 1; var = 8 Comment
                           otherVar = 2; % Other
                           comment
```
#### **Documentation**

Class header gives a description of the class and a summary of all its functions

Function headers give information about the inputs & outputs

Include a demo file for non-trivial classes and functions

#### **Speed-ups**

#### Preallocation

Allocate empty matrices to store incremental results generated by loops. If the number of results is unknown, you can allocate the for maximum amount and prune afterward (if possible).

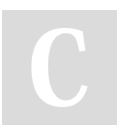

By **[deleted]** [cheatography.com/deleted-](http://www.cheatography.com/deleted-52740/)52740/

Not published yet. Last updated 18th January, 2018. Page 2 of 2.

#### **Speed-ups (cont)**

#### Vectorization

Placing a period (.) before the operators \*, /, and ^, transforms them into array operators.

Some functions also accept vectors/matrices as input and perform their computations on element/row-wise.

#### *Example*

```
t = 0: .01:10;y = sin(t);
```
#### Indexing

Use vector or boolean indexing instead of loops where possible

#### *Example*

```
someNumbers(someNumbers < 0) = 0;
```
#### Profiler

```
To determine which parts of your code are the most time
consuming use the tic toc, timeit, or profile commands.
```
#### **Workflow**

```
Create a new branch for your feature
 git checkout -b featurename
Use git as you normally would
 git add file1.m file2.m
 git commit -m " message"
 git pull origin featurename
 git push origin featurename
```
Regularly merge the master branch into the feature branch

```
(git checkout featurename)
git fetch origin
git merge origin/master
```
One the feature is completed, file a merge request on GitLab.

```
If your request if rejected.
```
#### **Sources**

Guidelines for writing clean and fast code in MATLAB - Nico Schlömer

MATLAB Style Guidelines 2.0 - Richard Johnson

The Elements of MATLAB Style - Richard Johnson

Sponsored by **CrosswordCheats.com** Learn to solve cryptic crosswords! <http://crosswordcheats.com>